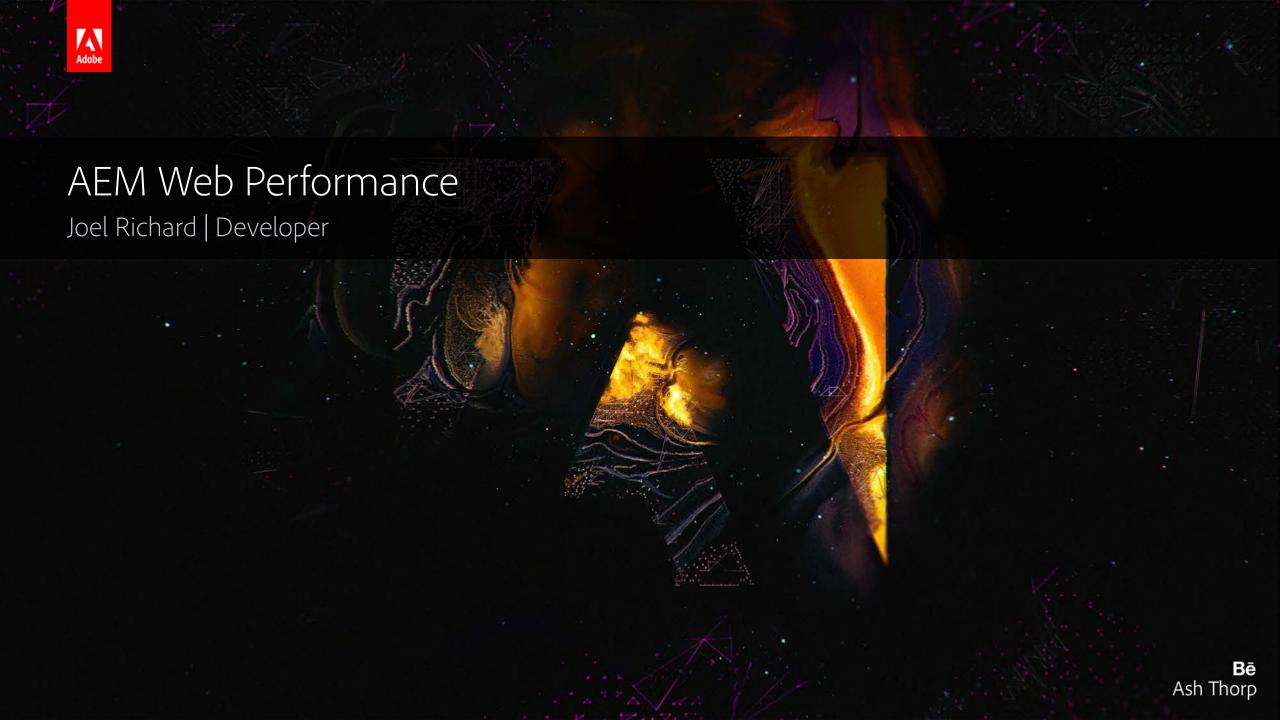

#### Contents

- Network
  - Basic optimizations
  - Images
  - Parallelization
  - HTTP/2
  - Resource Hints
  - Concatenation
  - Lazy loading
  - Integrations

- JavaScript
  - Library overhead
  - Profiling
  - Minimizing reflows
- Server
  - Common issues
  - Built-in tools
  - Profiling

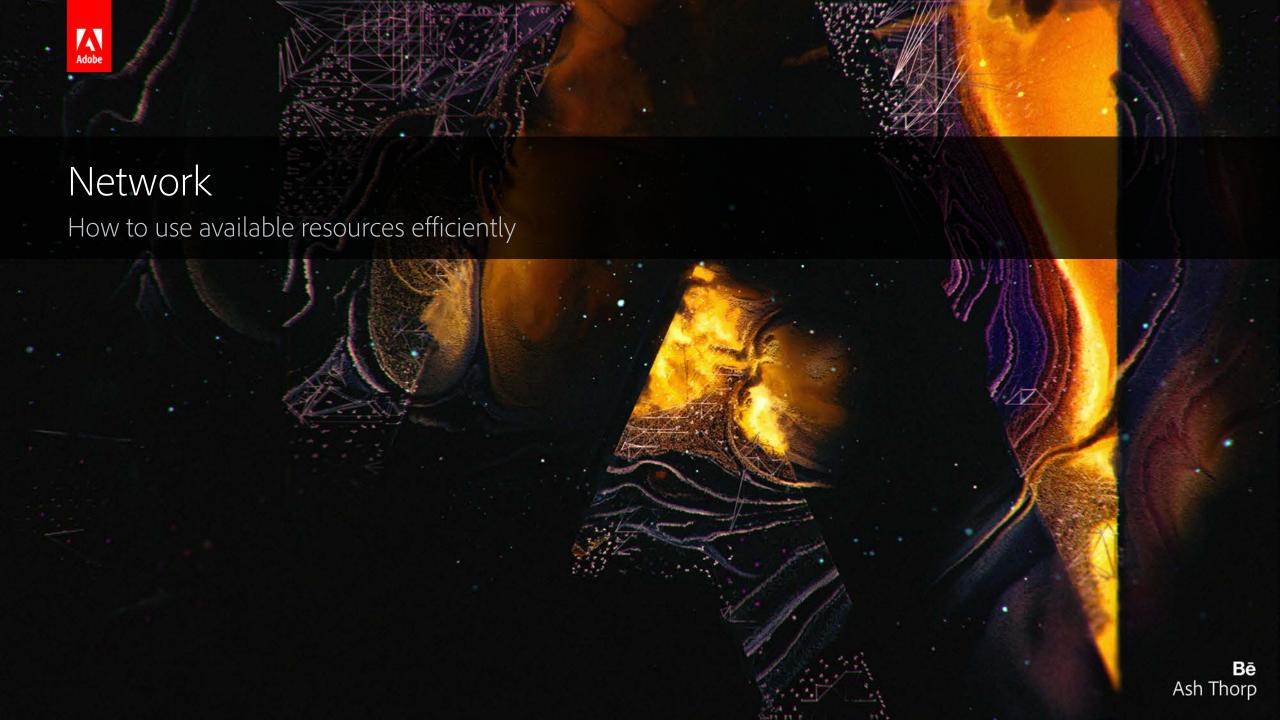

#### Basic Optimizations

- Dispatcher caching
- Keep-Alive
  - Apache: KeepAlive On (default)
- Gzipping
  - Apache: AddOutputFilterByType DEFLATE
- HTTP caching
  - Apache: ExpiresDefault, ExpiresByType

## Average Payload 2015: 2.1 MB (Soasta)

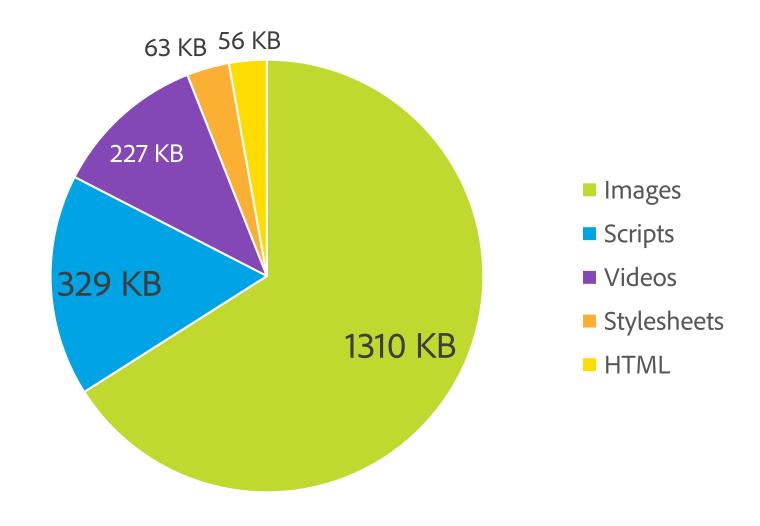

## Shrink Payload: High-DPI Images

• Low quality is (often) better than low resolution:

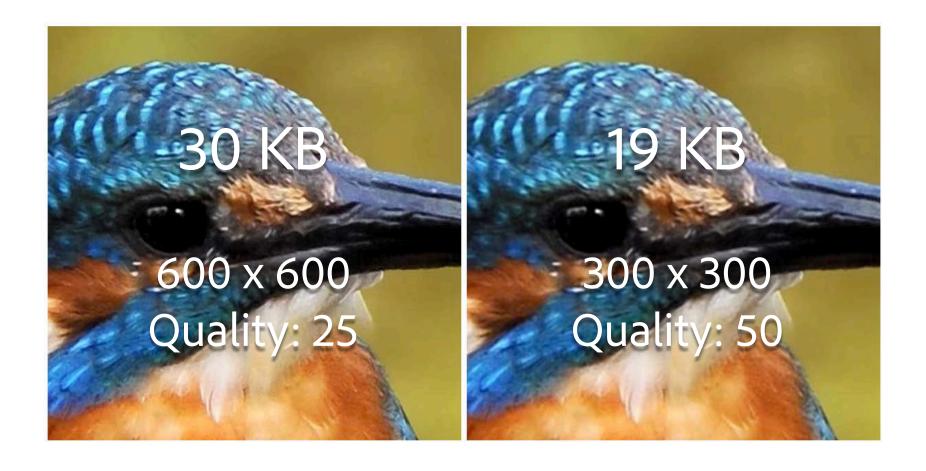

### Shrink Payload: Image Components & Servlets

- AEM Core WCM Components: Image Component (GitHub)
  - Responsive & smart loading
- ACS AEM Commons: Named Transform Image Servlet
  - Image transformation
- Alternatives:
  - Adaptive Image Component
    - Responsive
  - Abstract Image Servlet
    - YourImageServlet extends com.day.cq.wcm.commons.AbstractImageServlet

## Shrink Payload: Clientlib Minification

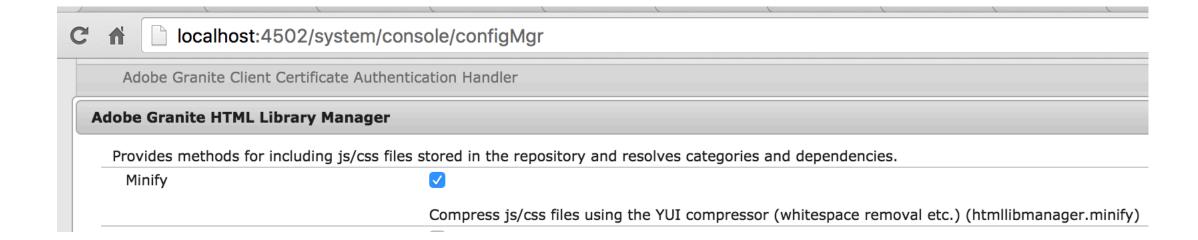

## HTTP/1.1 Request Flow

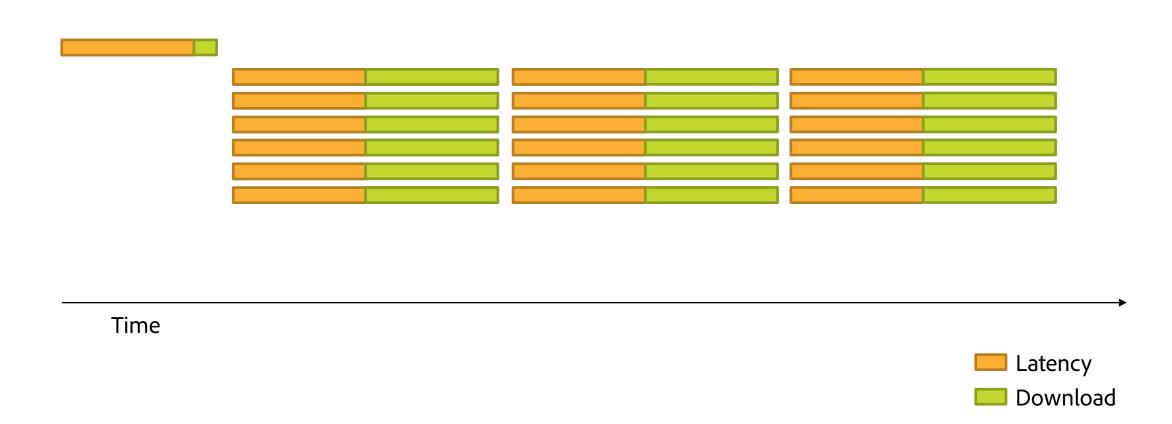

# HTTP/2 Multiplexing

LatencyDownload

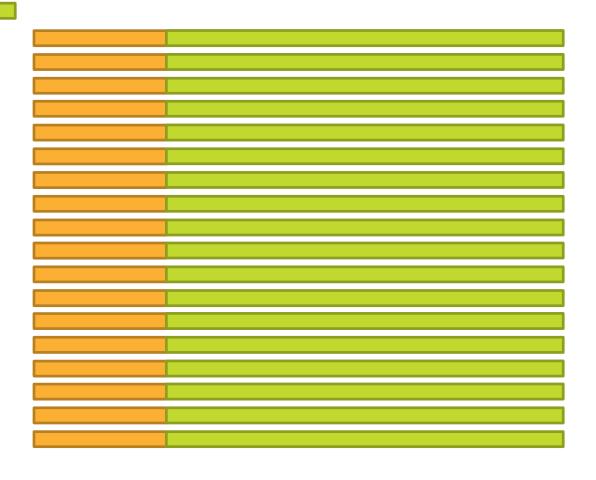

Time

## HTTP/2 Technology Demo

#### **HTTP/1.1**

#### Start Time: 432 ms

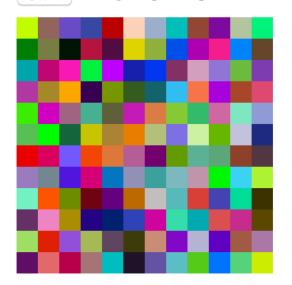

#### HTTP/2

Start Time: 263 ms

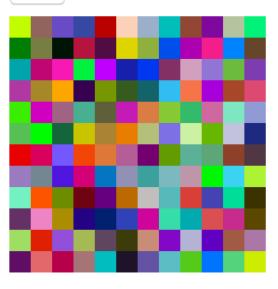

## HTTP/2 with Apache

- Apache 2.4.17
- mod\_http2
- SSL
- Dispatcher 4.2.0 (mid June)

#### HTTP/2 Server Push

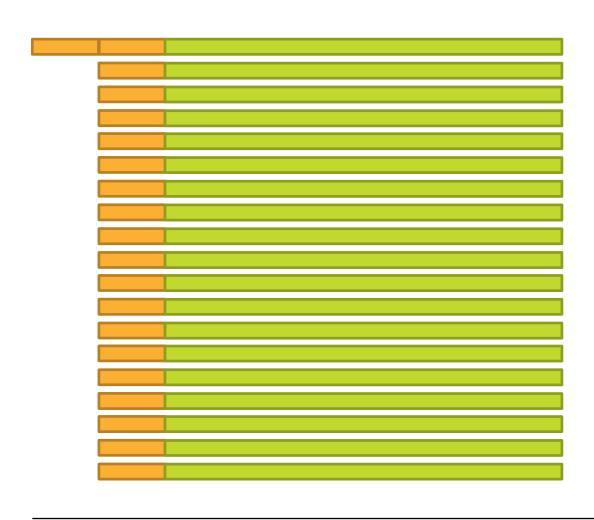

Latency

Download

Time

### HTTP/2 Server Push with Apache

Directive: H2Push on (default)

Example Configuration:

```
<Location /content/example.html>
    Header add Link "</etc/designs/example/clientlib.min.css>;rel=preload"
</Location>
```

#### Preload & Resource Hints

- dns-prefetch
- preconnect
- prefetch
  - Subsequent navigation
- prerender
- preload
  - Current navigation
- As HTTP header or link tag

```
<link rel="preconnect"
    href="https://www.adobe.com">
```

**▼ Response Headers** view source

Content-Type: text/html; charset=UTF-8

Date: Wed 01 Jun 2016 00:40:32 CMT

Link: <http://www.adobe.com/>; rel=preconnect

rransier-Encouring: chunkeu

X-Content-Type-Options: nosniff

#### HTTPS Connection Initialization

DNS Lookup
Initial connection
SSL

55.83 ms

144.00 ms

70.27 ms

TIME

0.14 ms

36.21 ms

51.12 ms

Request sent

rtoquost sont

Waiting (TTFB)

Content Download

Request/Response

#### What about HTTP/1.1?

Latency

Download

• Reduce number of requests:

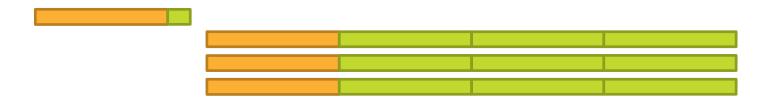

Reduce latency (CDN):

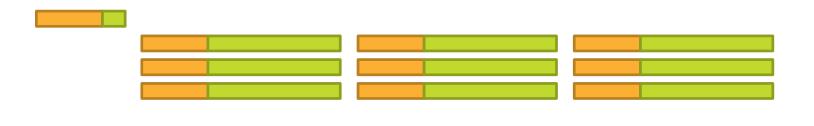

Time

### HTTP/1.1: Reduce Number of Requests

- Concatenate JavaScript & CSS
- Images:
  - Inline icons (Data URI)
  - Image sprites
  - CSS substitute
- Inline CSS into <head>
- Combine JSON responses

url("data:image/png;base64,iV

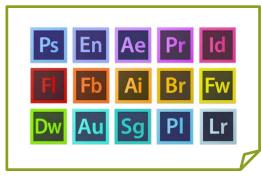

adobe-icons.png

### Concatenate JavaScript and CSS

- Create separate embedding client library
  - Use "embed" instead of "dependencies"
  - Only direct dependencies are embedded

| Properties |            | Access Contro | Replication Console                            |
|------------|------------|---------------|------------------------------------------------|
|            | Name -     | Туре          | Value                                          |
| 1          | categories | String[]      | project.optimized                              |
| 2          | embed      | String[]      | jquery, project.clientlib1, project.clientlib2 |

## Divide & Conquer

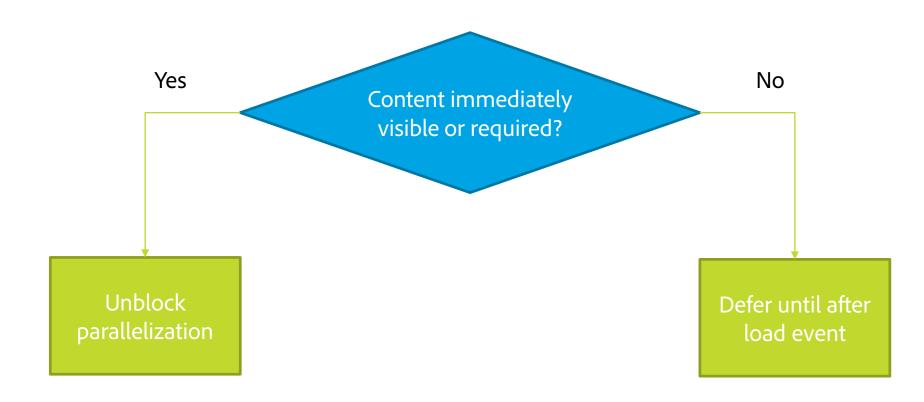

#### Unblock Parallelization

- Don't block & don't delay
- Blocking examples:
  - Slow JavaScript
  - Synchronous AJAX
- Delaying examples:
  - Load important images with JavaScript
  - Recursive dependency resolution

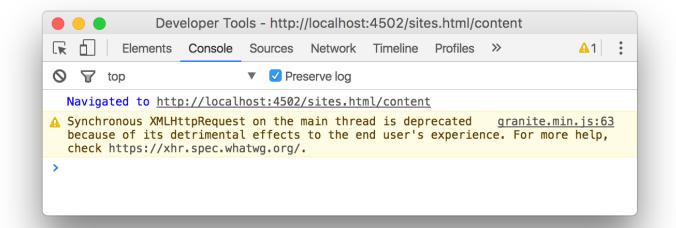

# Lazy-load Hidden Images

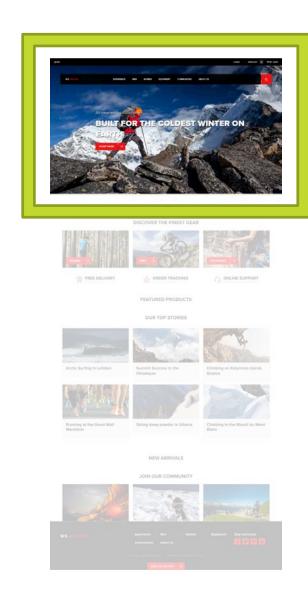

### Lazy-load Hidden Images

- Options:
  - AEM Core WCM Components: Image Component
  - Accelerated Mobile Pages Project: amp-img
  - Lazy Load Plugin for jQuery
- Few lines of JavaScript:

```
$(window).load(function () {
    $('img[data-lazy-src]').each(function () {
       var $img = $(this);
       $img.attr('src', $img.data('lazySrc'));
    });
```

### Rethink Integrations

- Load optional integrations lazily
- Pick one integration per type
  - One tag manager solution
  - One analytics solution
  - ...
- Leverage resource hints
  - preconnect

### Network Summary

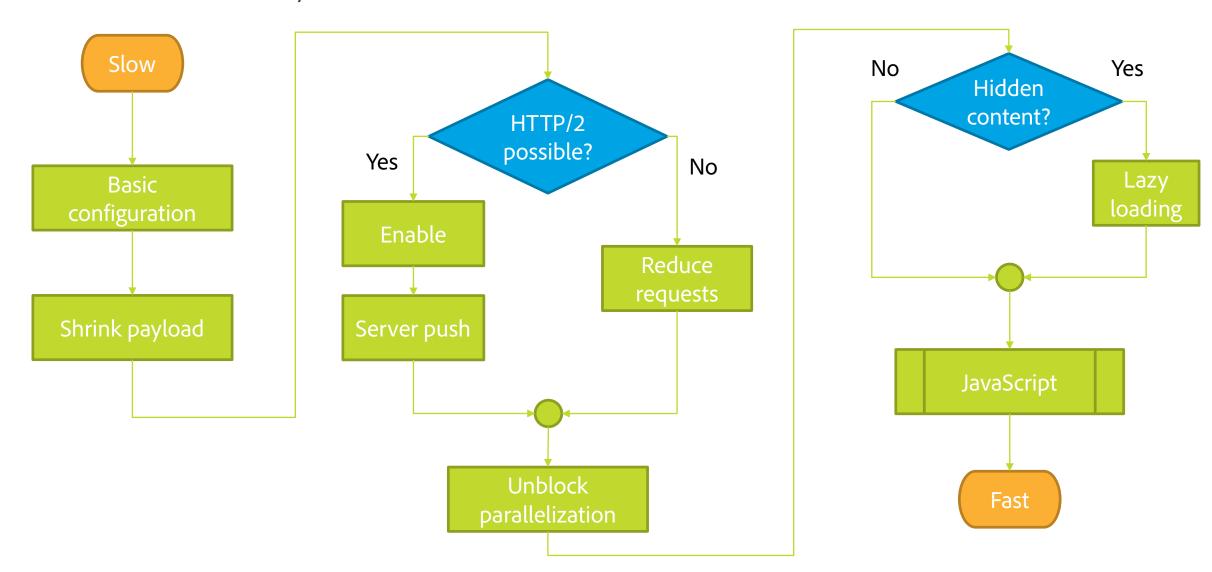

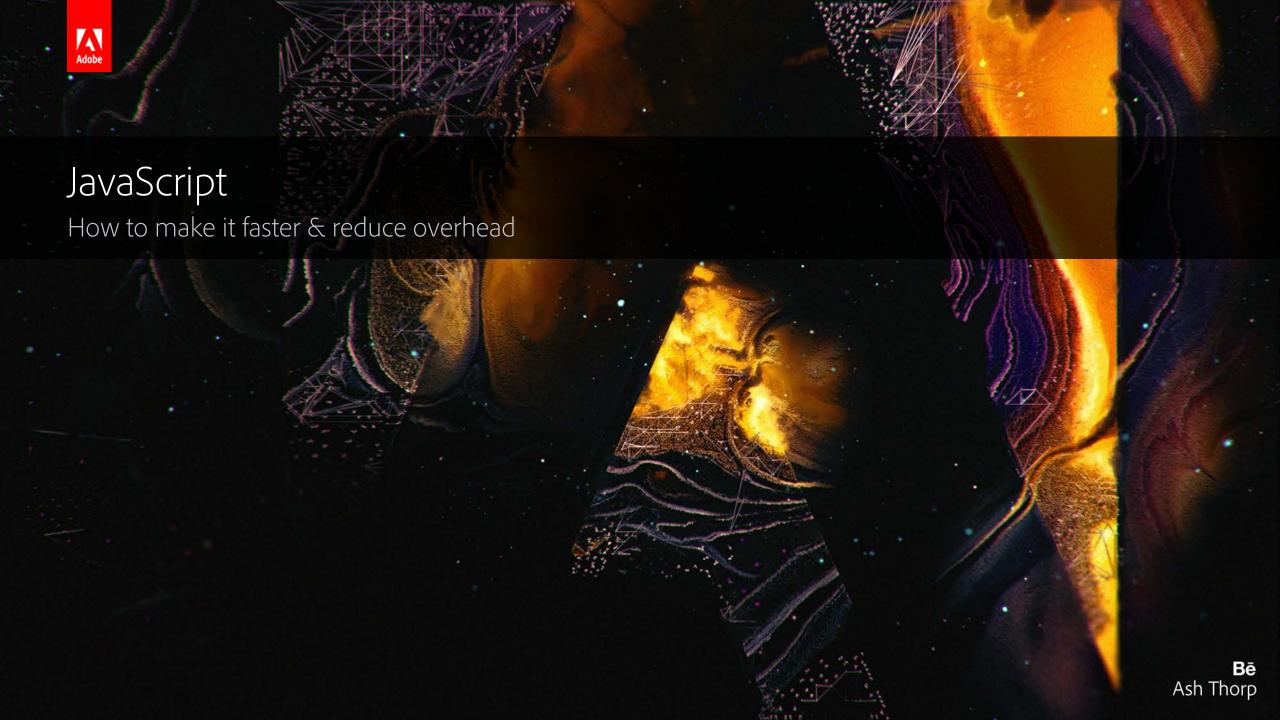

## Profiling Example

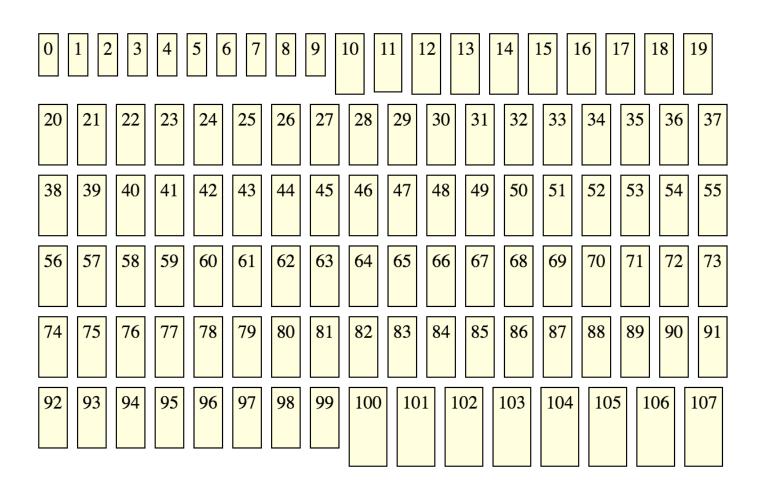

## Minimizing Reflows & Restyles

- Group layout/style read operations:
  - \$el.width(), \$el.css()
  - el.offsetLeft, window.getComputedStyle()
- Group layout/style write operations:
  - \$el.width(width), \$el.css(properties)
  - el.style.property = value
- Comprehensive list: <a href="https://gist.github.com/paulirish/5d52fb081b3570c81e3a">https://gist.github.com/paulirish/5d52fb081b3570c81e3a</a>

### The Cost of a JavaScript Library

- Transmission
- Parsing
- Compilation
- Execution
- Event listeners
- Garbage Collection

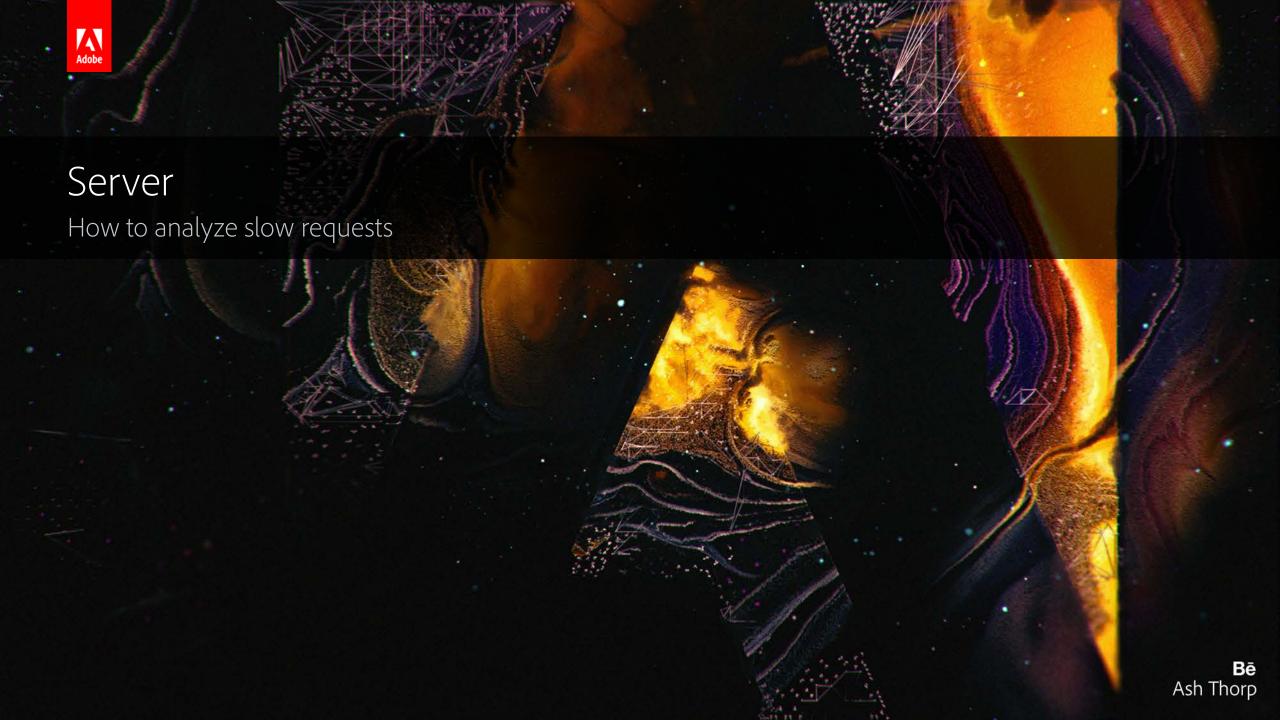

#### Common Issues

- Slow queries
  - Missing index definitions
- Tree traversal with cache misses
  - Document Store (MongoDB)
- Session leaks
  - MBean for long-running sessions
- Lots of Sling includes
  - Bindings overhead

#### Built-in Tools

- Editor: Developer Mode
- Diagnosis: Query Performance
- Diagnosis: Request Performance
- Monitoring: Repository Statistics (6.2)
- Sling Profiler

## Generating Load for Profiling

- Firefox/Chrome:
  - Developer tools network tab: Copy as cURL
- cURL
  - while true; do CURL\_COMMAND -s > /dev/null; done
- Apache Bench
  - ab -n1000 -A author:author URL

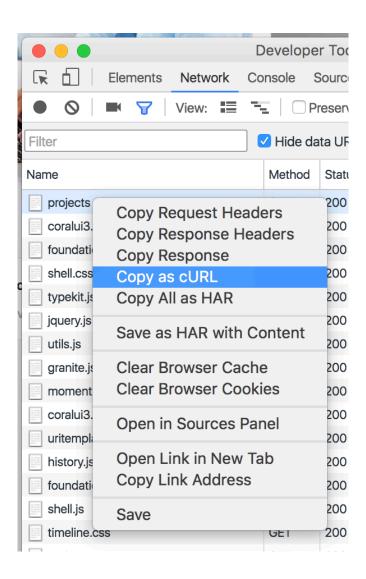

# Hot Spots Filtering

| What               | Search string       |
|--------------------|---------------------|
| Total request time | HttpServlet.service |
| Sightly components | SightlyJava_        |
| JSP components     | _jspService         |
| Sling              | .sling.             |
| Oak                | .oak.               |

## IDE Breakpoint Logging

IntelliJ/Eclipse

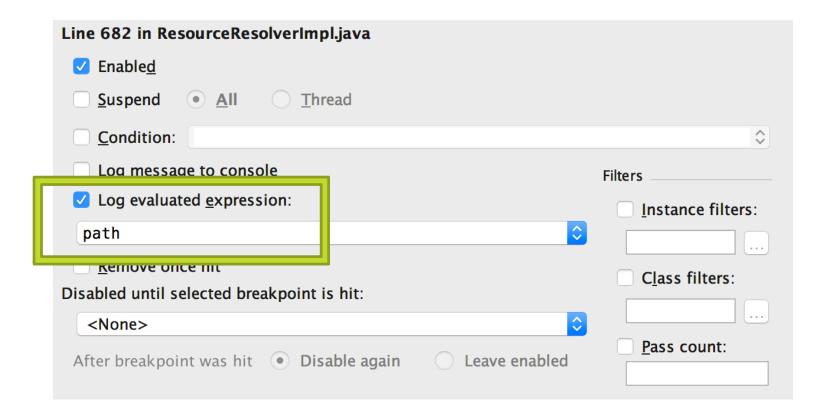

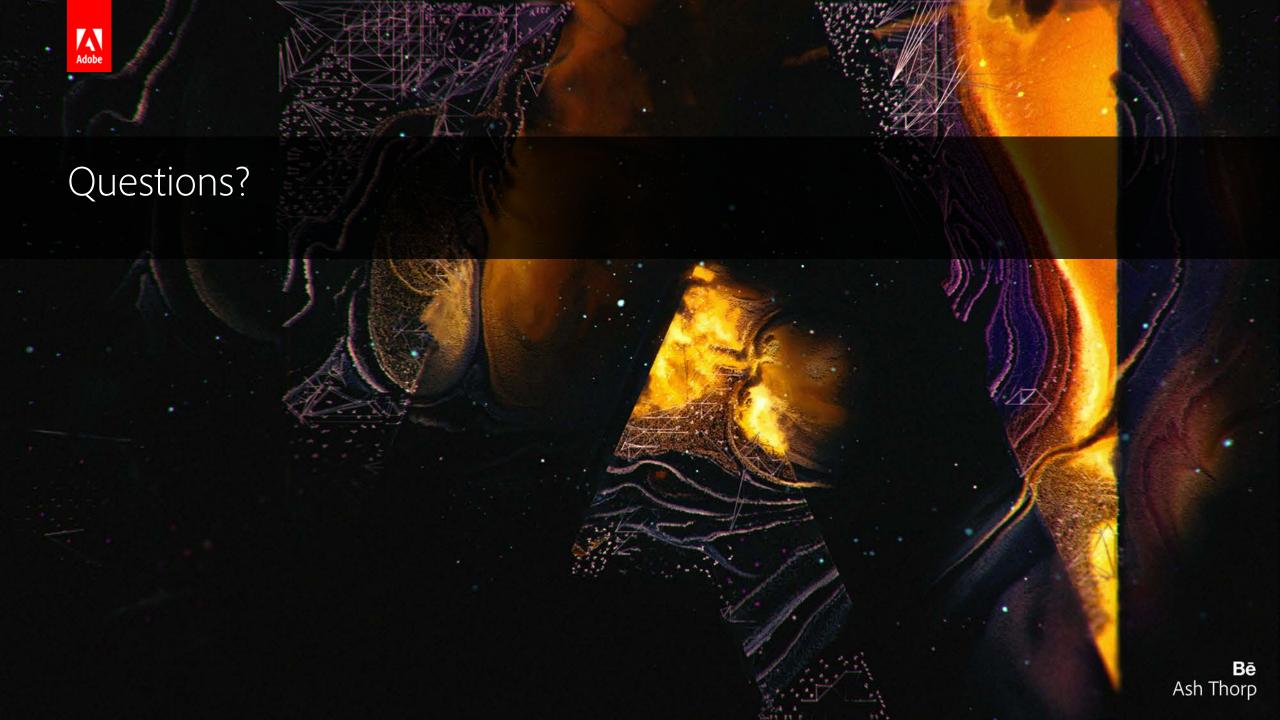

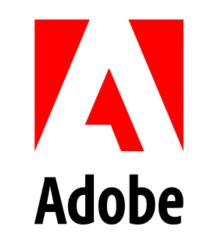